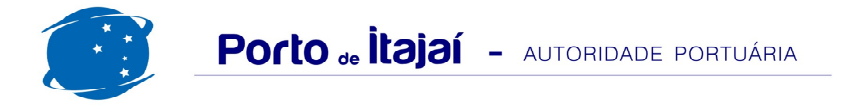

## **BRASKARNE - JULHO - 2013**

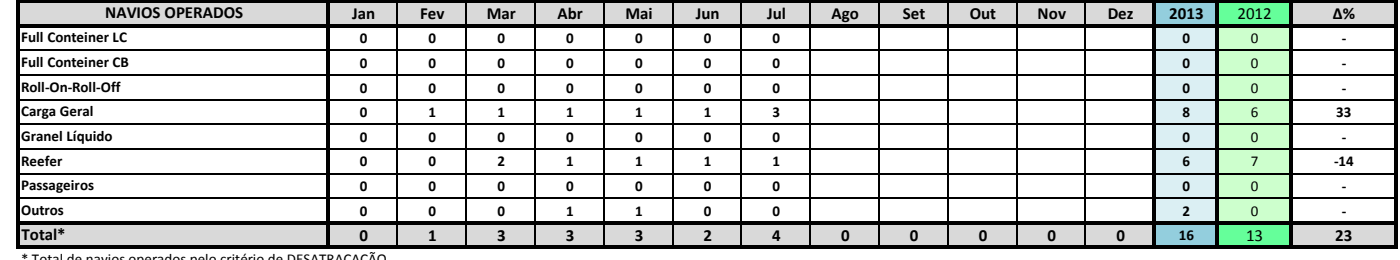

Total de navios operados pelo critério de DESATRACAÇÃO.

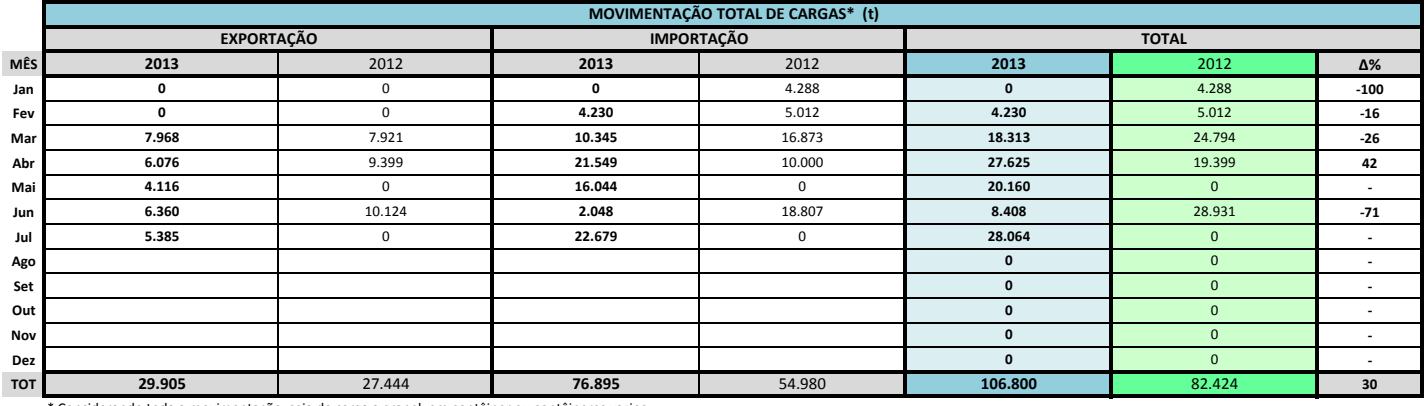

Considerando toda a movimentação, seja de carga a granel, em contêiner ou contêineres vazios

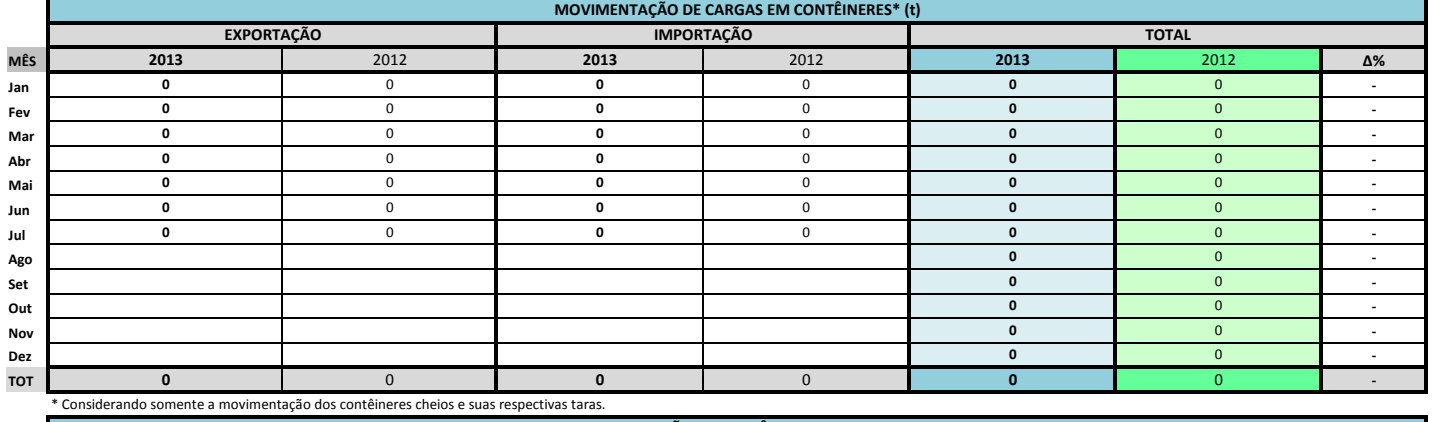

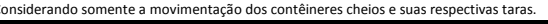

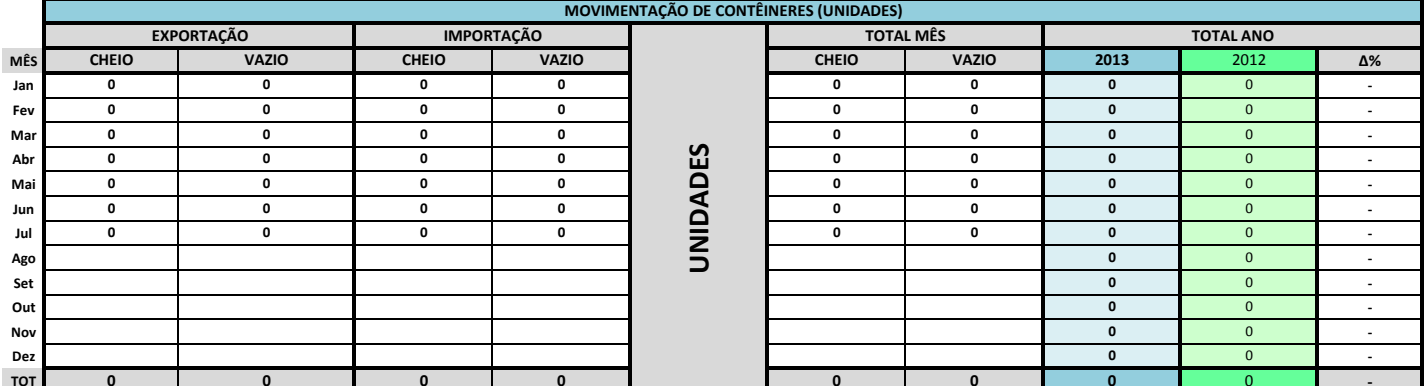

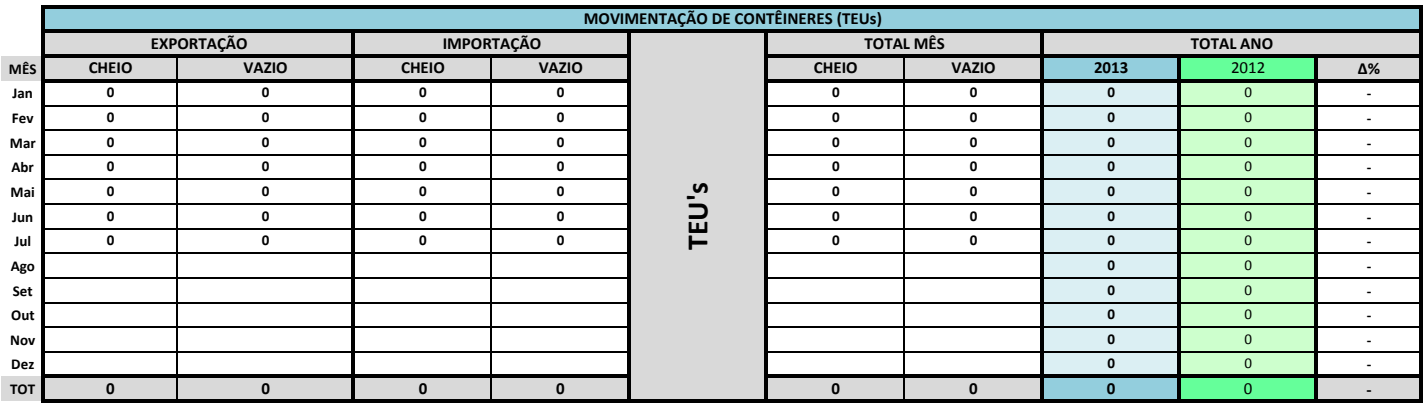

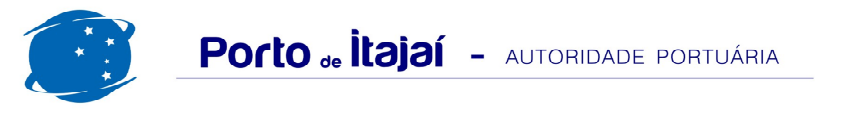

## BRASKARNE - JULHO - 2013

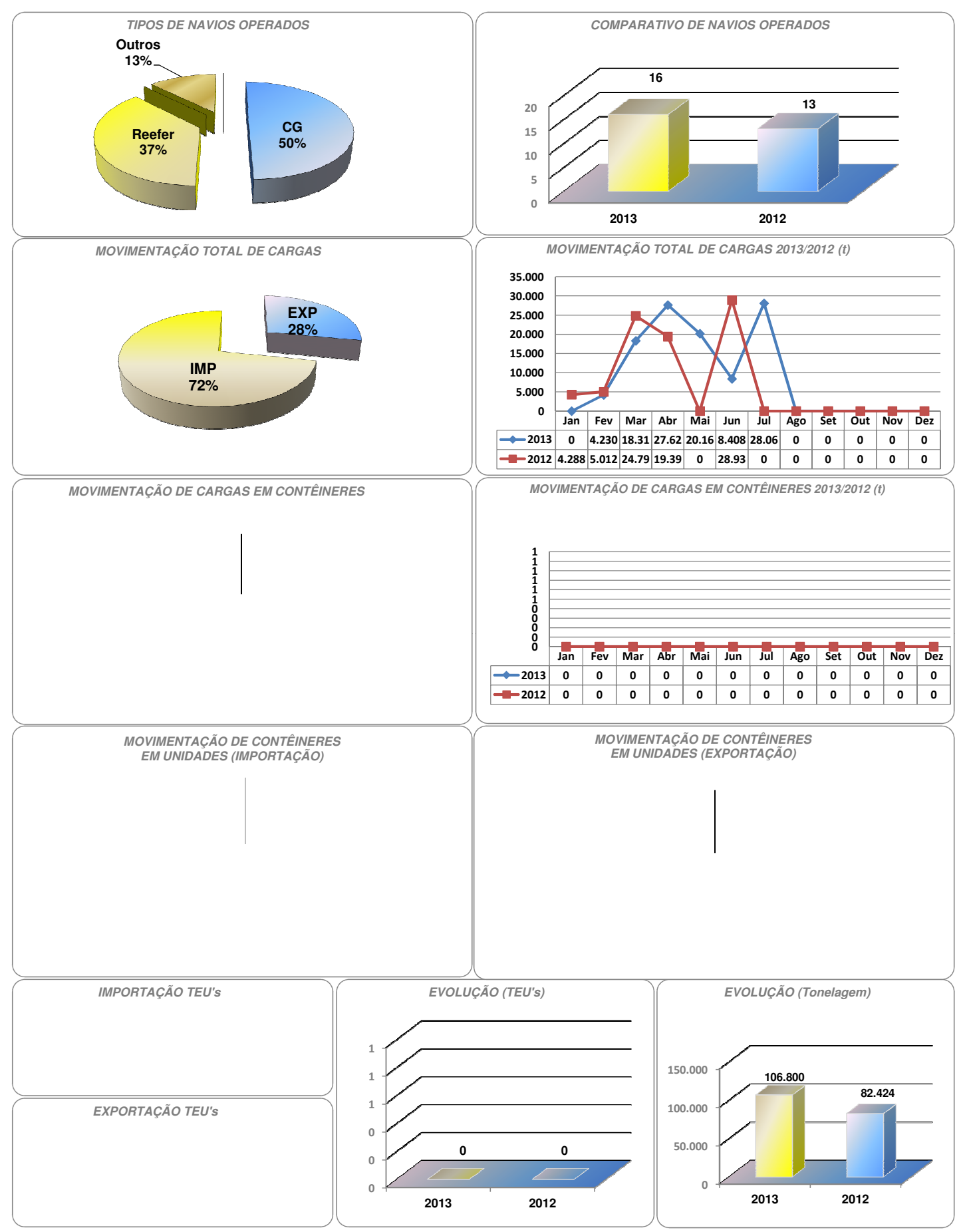